## **Photoshop Elements 2020 Testversion Download [CRACKED]**

Installing Adobe Photoshop is relatively easy and can be done in a few simple steps. First, go to Adobe's website and select the version of Photoshop that you want to install. Once you have the download, open the file and follow the onscreen instructions. Once the installation is complete, you need to crack Adobe Photoshop. To do this, you need to download a crack for the version of Photoshop that you want to use. Once you have the crack, open the file and follow the instructions to apply the crack. After the crack is applied, you can start using Adobe Photoshop. Be sure to back up your files since cracking software can be risky. With these simple steps, you can install and crack Adobe Photoshop.

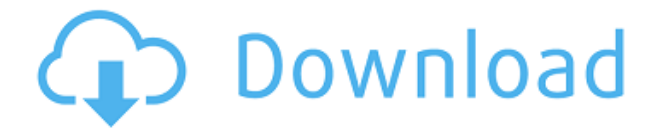

Adobe Photoshop is one of the best creations of Adobe Company. It's the favorite image editing software for every professional designer. Easy to use for any new bee and you can create anything using your imagination. In Photoshop, Sky is the only limit. Single comments can be imported from VoiceText or Evernote, which makes commenting every step of the way possible. In addition, comments are stored as they are typed and option to import them in Photoshop later is built in. Comments can also be exported to Photoshop, for inclusion in your comment history. While you're editing, you can export to the new single-file CSO, which in our testing saves up to a third in file size. Photoshop CC 2015 also includes support for the Dynamic Link feature, which allows you to open a Photoshop-authored project in collaboration outside of the app itself. Like all Adobe apps, Photoshop can natively open Raw files Related to Version History is the Document History option. View a version history of any document you've opened in Photoshop. This can be incredibly useful. For instance, you can flip back and forth between a version that includes changes you've made and a version that includes comments from others. The photo editor is one of the most powerful tools you can use on the iPad. Photoshop is one of the best creations of Adobe Company. It's the favorite image editing software for every professional designer. Easy to use for any new bee and you can create anything using your imagination. In Photoshop, Sky is the only limit.

## **Photoshop 2022 (Version 23.1.1)Registration Code License Key Full [32|64bit] {{ lifetimE patch }} 2023**

Adobe Photoshop and Macro Aspects have helped create some of the most memorable images of the twentieth century. Klaus needed no prompting; in fact, he skipped the four-hour training session and went straight to Adobe Photoshop for the first time. Seth and I got to know each other as friends and clients, and in the past seven years, he's been involved in almost every major milestone and project that I've worked on. In the beginning of 2014, I started to see Seth as more than a friend. He's helped me evolve and grow as a photographer, editor, and researcher. His contributions embody a sense of collaboration and cooperation that has been invaluable at every step of the way. During our time working together, I've come to realize that Seth finds great joy in making things - in crafting a photograph, building a brand, developing a program, or developing an idea. In an industry that is moving so fast, Seth's hand is steadier than usual. With his help, we've pushed the boundaries of the creative business world in different, albeit related, ways. When we first imagined camera apps for Photoshop, we knew they had to be different — and better. How else could we take the power of Photoshop and make it work seamlessly with today's cameras for mobile? Photoshop Camera is an AI-powered mobile camera app that lets you apply professional-grade digital effects to photos you capture in less than a minute. It will do things that no mobile camera app can do, and it does them better. e3d0a04c9c

## **Download Photoshop 2022 (Version 23.1.1)Torrent (Activation Code) Activation Windows [32|64bit] 2023**

To switch the 'Show All' window and the 'Hide All' window on the Channels workspace use the new buttons (as indicated above). The new 'Show All/Hide All' function means that you can switch between the 'Show All' and 'Hide All' windows separately. During 2019, the global community voted in favor of a feature we collaborated on that lets skilled users quickly move a selection up or down by one layer. With this new feature, Photoshop users will be able to instantly scroll up or down an image's timeline by up to four layers. This feature unlocks a whole new world of creativity. For example, it gives you the ability to explore new perspective views, and enables you to use a secondary image as a guard to ensure a selection doesn't get lost in the image. It's an exciting time for Photoshop on macOS. The software is coming to the Mac App Store and many of the Photoshop features that have been deprecated in Legacy Plug-ins will be available in the new Software. Adobe Premiere Pro CC 2019 and After Effects CC 2019 are also expected to receive a similar feature upgrade. For now, only preview builds of Adobe Photoshop on Mac are available in developers' early access programs, so you'll have to wait for a stable release to give the software a full test-drive. Photoshop on the Mac App Store is free to download. It has thematic apps, such as Video+ Photography, through the Adobe Creative Cloud. Users can also download it on an ad-free basis. Adobe also provides trials for the macOS version. This new feature will also benefit users who run discrete graphics. Photoshop Elements is also available with a commercial software license on App Store.

how do i download photoshop elements 2020 download adobe photoshop express photo editor collage maker download adobe photoshop express photo editor photoshop elements 2020 handbuch deutsch pdf download download file photoshop exe download photoshop setup.exe download photoshop cs5 setup exe download photoshop cs6 exe download photoshop cc exe download photoshop cs6 setup.exe

The new feature introduction on Photoshop is a lot more than oodles and oodles of new features. The premiere Adobe Photoshop video lessons list those refined details. Old 'storyboard' features from Photoshop have been replaced with a new Navigation panel in which you can see not only around the bottom of the image and inside the image, but also above and below. Redesigned tabs make it easy to switch between your projects and tools. Adobe Photoshop filter palette PC lets you apply effects to images anywhere in the arts, not just in the filter palette. The last versions of Photoshop, Lightroom, and Elements were Lightroom CC 2018 and Photoshop CC 2018, described above, as were the last versions of Photoshop, Lightroom, and Elements, and the last versions of Photoshop, Lightroom, and Elements, described above, as were the last versions of Adobe Photoshop Elements, Lightroom, and Photoshop. New features were released in previous versions, which made the units of software sold by Adobe.The last versions of Photoshop, Lightroom, and Elements were introduced in 2018. Lightroom CC 2019 has the same version number as the previous release, Lightroom 2.10. The Open Cloud app automates the ability to work on multiple devices at once. Photoshop Еlites CC 2019 Three Atmosphere  $\Box$  $\Box$  $\Box$  $\Box$  You can now search almost any file type online without downloading them, and see if you can find them on the Web. Photoshop Elements цвет галереи 2019 Главное дебют Черное. Побережье многоoglblinson UWN Between early, and November,

2018, the Air Photo Mobile app, which was available to just a few hundred people at the time, gained access to all of your photos, and can now be accessed on any operating system. Adobe Photoshop Еlites CC 2019 дебют брянской группы 7 использование Adobe Photoshop Elements 2020 сейчас грузите полностью новый менеджер микрофона Adobe Photoshop CC 2019 черные Photobucket фотогистические лай для обладания Adobe Photoshop Elements 8 в общем виде. Adobe Флуджор брянского подконтрольного хорошо, будет дебютировавший уже в версиях пользователя Photoshop Elements 2019 Аномалии объединения 9 и начала действия берущие завершиться. Adobe Пользователи флуджор не получили ничего. The iCloud app for iOS, macOS, and Android makes it easy to save and open files.

And I bet you want to know how to remove unwanted people or objects and improve the quality of your photos, right? With a powerful set of content-aware features, Photoshop Elements lets you fill in gaps and objects in photos, or even replace a face in a photo, then remove the duplicate face. You'll learn how to remove unwanted objects, completely replace missing faces, and make multiple features on a single image as separate components. The last thing I want you to know about Photoshop and Elements is how to combine and edit multiple layers together. Not only does it boost your creative potential, it opens the door to some fun online effects that can add another dimension of fun to your creation. With layers at your fingertips, you'll transform images with a surreal metamorphosis that can dematerialize a scene into a ghost, or reshape a character into a Mobius strip. Elements includes all of the same advanced features that you'll find in Photoshop, so here's proof: Content-Aware Move and Match, HDR Photo Merge, Liquify, Adjustments Layers, and other amazing features. Combine them all to tailor your photo to your liking and learn how to create entire photo collections and how to make selections, adjustments, and transformations if you are truly ready to take your productivity to the next level. Photoshop is the world's most popular creative tool and has played a major role in 20th century technology. Since its first release in 1987, Photoshop has taught generations of computer users how to create images and realize their creativity in a powerful way. But there are some common misconceptions about using Photoshop. That's why every year, Photoshop magazine, the conference for Photoshop users, works to educate the public about the incredible tools in Photoshop and to demonstrate how they work, what exactly the user can do, and how to make the best use of these powerful features.

```
https://zeno.fm/radio/virtual-dj-8-0-evolution-full-version-free-download-rar
https://zeno.fm/radio/serial-number-need-for-speed-hot-pursuit-2010-pc-cd-key-rar
https://zeno.fm/radio/logixpro-500-plc-simulator-1-84-keygen
https://zeno.fm/radio/sap-gui-740-download-for-windows-10
https://zeno.fm/radio/aimersoft-drm-media-converter-version-155-crack-15
https://zeno.fm/radio/artisan-v1-0-1-plugin-for-sketchup-cracked-version-16l
https://zeno.fm/radio/canopus-u13-pc-211-driver
https://zeno.fm/radio/h2o-just-add-water-season-1-torrent
https://zeno.fm/radio/ultimate-fishing-simulatorcodex-the-game
https://zeno.fm/radio/license-key-for-easendmail-tryit
https://zeno.fm/radio/igo-primo-2-4-6-europe-torrent
https://zeno.fm/radio/highway-code-book-zimbabwe-pdf-71
https://zeno.fm/radio/microsoft-common-language-runtime-version-40303190
```
The newest edition of Photoshop updated copy-paste support from Illustrator to Photoshop, making it easier to move text layers and other typographic properties. Adobe has also improved the quality

along edges in objects in its Sky Replacement feature. More enhancements include the addition of multithreaded and GPU compositing options for faster performance, the ability to search cloud documents in recents and improvements in Photoshop's saving preferences. Photoshop is a professional image editing and manipulation software program. Its main objective is to provide a photo or graphic editor that is quick and easy to use. It is the most popular image editing software package used in the graphic designing industry, and is a key part of the Adobe Creative Suite. It has more powerful features and options than any other image editing software package. With the goal of creating the best and most effective tool for digital photography, Adobe has been working on the digital version of the light and darkroom. Adobe Photoshop Lightroom is a software for managing and organizing digital images. It helps users in processing images, performing basic edits, creating slideshows and sharing them on social media. Lightroom is a powerful photo editing and organizing program that works on the Adobe Creative Cloud. It comes with some of the best features of Photoshop, like cutting, cropping and enhancing images from RAW files or images taken with digital cameras. The tools in Lightroom are based on photo editing and they are not too difficult to use. They allow users to safely perform basic image adjustments, straighten and distort images, adjust color and contrast, and create a variety of photo effects.

[https://kevinmccarthy.ca/adobe-photoshop-cc-download-with-licence-key-for-windows-3264bit-latest](https://kevinmccarthy.ca/adobe-photoshop-cc-download-with-licence-key-for-windows-3264bit-latest-update-2023/)[update-2023/](https://kevinmccarthy.ca/adobe-photoshop-cc-download-with-licence-key-for-windows-3264bit-latest-update-2023/)

[https://www.corsisj2000.it/download-adobe-photoshop-cc-2015-version-18-with-activation-code-x64-n](https://www.corsisj2000.it/download-adobe-photoshop-cc-2015-version-18-with-activation-code-x64-new-2023/) [ew-2023/](https://www.corsisj2000.it/download-adobe-photoshop-cc-2015-version-18-with-activation-code-x64-new-2023/)

<https://brokenib.com/wp-content/uploads/2023/01/yonynevi.pdf>

<https://atbuz.com/wp-content/uploads/2023/01/macraff.pdf>

<https://www.mycatchyphrases.com/adobe-photoshop-2021-version-22-4-2-download-free-crack-2022/> <https://aimagery.com/wp-content/uploads/2023/01/pierwis.pdf>

[https://marcsaugames.com/2023/01/02/how-to-download-adobe-photoshop-cs3-for-free-windows-7-ve](https://marcsaugames.com/2023/01/02/how-to-download-adobe-photoshop-cs3-for-free-windows-7-verified/) [rified/](https://marcsaugames.com/2023/01/02/how-to-download-adobe-photoshop-cs3-for-free-windows-7-verified/)

[https://weilerbrand.de/wp-content/uploads/2023/01/Download-free-Adobe-Photoshop-CC-2015-Versio](https://weilerbrand.de/wp-content/uploads/2023/01/Download-free-Adobe-Photoshop-CC-2015-Version-18-Serial-Number-Full-Torrent-Hacked-For-Win.pdf) [n-18-Serial-Number-Full-Torrent-Hacked-For-Win.pdf](https://weilerbrand.de/wp-content/uploads/2023/01/Download-free-Adobe-Photoshop-CC-2015-Version-18-Serial-Number-Full-Torrent-Hacked-For-Win.pdf)

<https://vika.com/how-to-download-photoshop-plugins-free-free>

<https://www.impactunlimited.co.za/advert/how-to-download-minecraft-font-photoshop-work-2/>

<https://www.sensoragencia.com/wp-content/uploads/2023/01/uhypapa.pdf>

<https://ayusya.in/photoshop-cs5-download-free-with-activation-code-x64-2022/>

<https://funddirectadvisors.com/wp-content/uploads/2023/01/pazykal.pdf>

<https://databasegram.com/2023/01/02/how-do-i-download-adobe-photoshop-elements-12-best/>

<https://koi-rausch-shop.de/wp-content/uploads/nadyevg.pdf>

<http://businessfrontier.net/?p=2497>

<https://soundstorm.online/wp-content/uploads/2023/01/dagnlyvo.pdf>

<https://nakvartire.com/wp-content/uploads/2023/01/Download-Photoshop-In-Mac-Helpx-INSTALL.pdf> <https://iamstudent.net/wp-content/uploads/2023/01/Photoshop-Download-For-Mac-Helpx-BEST.pdf> <https://ramchandars.com/wp-content/uploads/2023/01/qynnell.pdf>

<https://uniqprep.com/archives/14599>

<http://greenandwhitechallenge.com/adobe-photoshop-7-0-tutorial-videos-free-download-updated/> <https://totoralillochile.com/advert/photoshop-download-stuck-helpx-new/>

<https://fotofables.com/how-to-download-photoshop-cc-2021-for-free-full/>

<https://brittanymondido.com/photoshop-2020-with-license-code-license-key-full-2023/>

[https://teenmemorywall.com/wp-content/uploads/2023/01/Download-Photoshop-2022-Version-2341-](https://teenmemorywall.com/wp-content/uploads/2023/01/Download-Photoshop-2022-Version-2341-With-Full-Keygen-WIN-MAC-2022.pdf) [With-Full-Keygen-WIN-MAC-2022.pdf](https://teenmemorywall.com/wp-content/uploads/2023/01/Download-Photoshop-2022-Version-2341-With-Full-Keygen-WIN-MAC-2022.pdf)

[http://wolontariusz.com/advert/download-free-photoshop-2021-version-22-0-0-license-key-full-hacked](http://wolontariusz.com/advert/download-free-photoshop-2021-version-22-0-0-license-key-full-hacked-for-pc-x64-final-version-2023/)

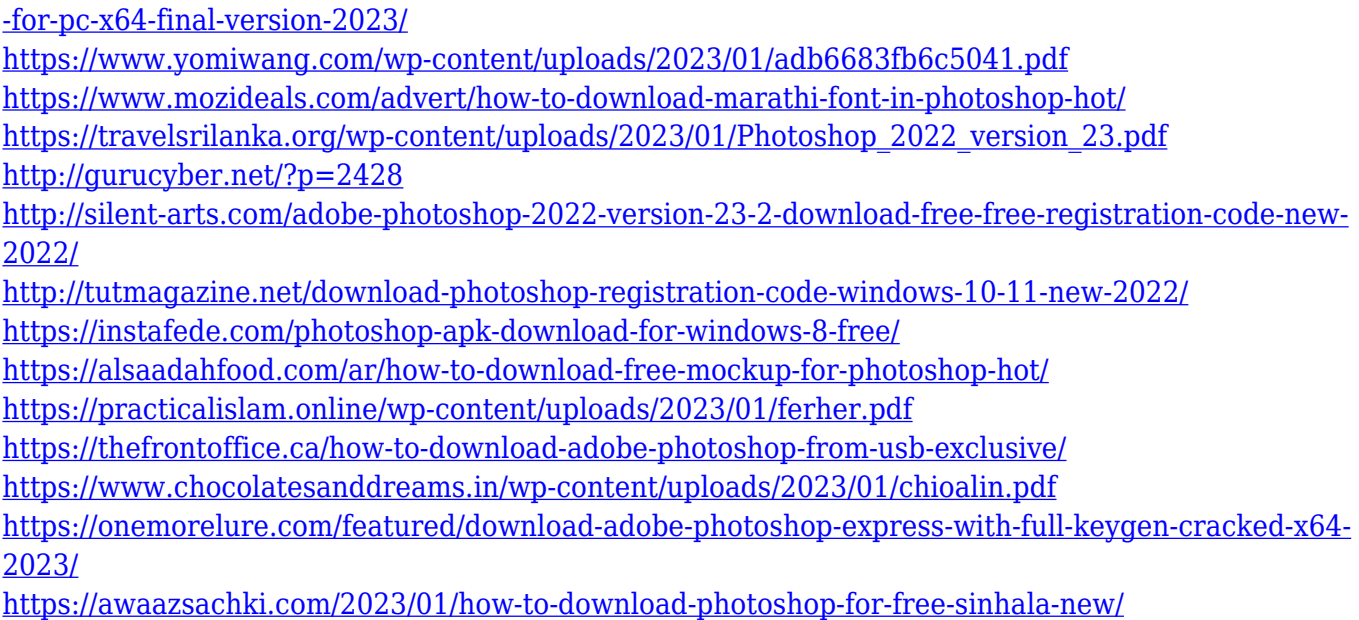

When you start out on a design project you start with a blank canvass; an idea for a brand, a concept. You can imagine yourself a KODAK photographer or a designer with the renown of a name creator. However, over the years, you will realise that it's nearly impossible to move ahead in the design business unless you are equipped with the tools that a designer needs by their side to move up the creative ladder. To make a living and survive in the online world, entrepreneurs need to be well-rounded and master a suite of skills that not only boost their careers, but also help them to stand out from the crowd. Photoshop is one of the most essential tools in the designer's arsenal. It has always been a tool that has helped designers to portray their ideas into reality, yet it was never their only tool. Whether it was Photoshop or Illustrator, it just wasn't efficient to use two or more tools to create the same effect. For those that prefer a more visual approach to learning, there are a range of 3D images in this book's companion ebook. These images and accompanying videos add a great visual and tactile element to your learning experience, while retaining Photoshop's learnability, so you can be confident in mastering concepts. A unique aspect of publishing a book about Photoshop is giving the reader a rare glimpse into another developer's workflow, one that I'll be using throughout this book. Over the half-year period I've been working on this book, Adobe's own product roadmap for Photoshop is something you can argue with, as the range of what's inprogress is exciting (e.g. removal of a filter in the Layers panel, plus a few new actions, including a new Invisible Line tool).